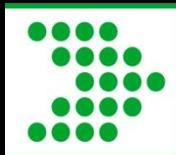

# **Direct Loan Reconciliation** PASFAA October 12, 2010

*Barbara Davis*

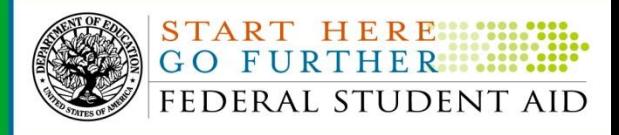

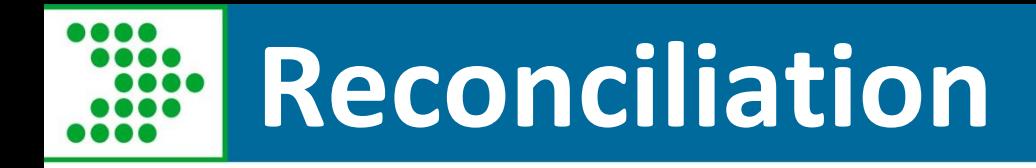

- What is it?
- Three Parts
	- –Communication
	- The meat
	- –Program Year close out

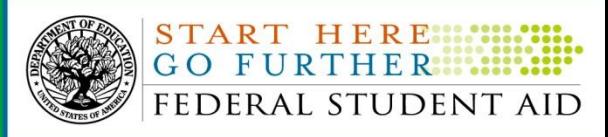

# **Reconciliation: What is it?**

- First of all- what it is not!
	- The rumor mill
	- –Burdensome
	- Something new to learn

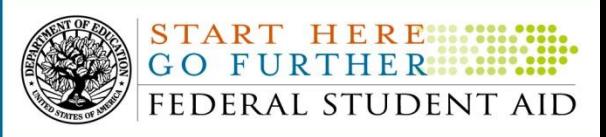

# **Fact or Fiction ?**

- We are running about 99% reconciled each month – this shows that all the new schools that are coming are so far doing great!
- Prior year, 0708 and earlier are either 100% reconciled or have a few (<1%) schools unreconciled that have closed or have special issues
- 0809- 94% are officially closed and of the remaining schools, 33 have a \$0 balance
- 0910- 110 out of 3886 schools are already closed

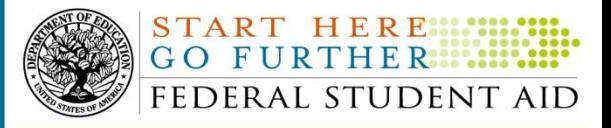

# **Reconciliation: What is it?**

- What is it?
	- –A Simple accounting of the funds you have drawn and disbursed
	- –Very similar to what you do with your personal banking
	- –Know where the money is

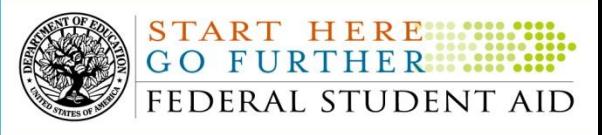

# **Reconciliation: What is it?**

- What is it?
	- –Communication among school staff
		- •Registrar, Business office, Financial Aid
	- The meat- drawing funds, reporting actual disbursements, making adjustments, monthly reconciliation
	- –Program Year Close out
		- •Cease sending records, drawing funds
		- •Confirm zero balance

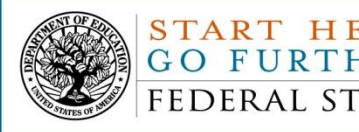

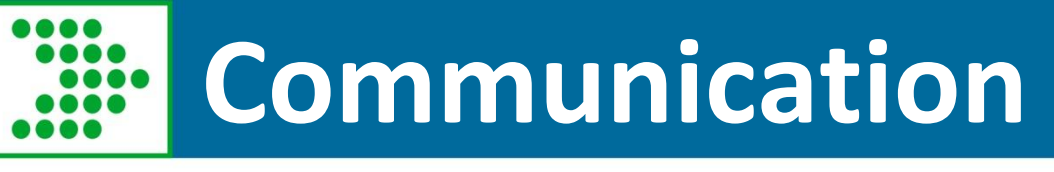

- Involves 3 offices Registrar, BO, FA
- What will you use to determine your funding needs and if those people are making satisfactory academic progress (SAP)?
- Tools and resources
	- Pending disbursement list
	- Action queue
	- FSA Handbook, Volume 4

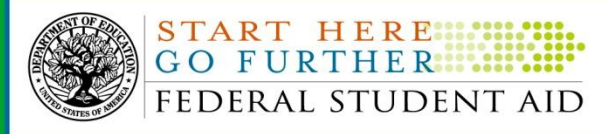

# **Pending Disbursement List**

- Print one out of your software
- Use the pending disbursement list that COD provides (SAIG or Web)
	- $-(DRI = false)$  with a disbursement date up to 6 days before or 45 days after the report generation date
	- Fixed length or comma delimited
	- Comma delimited import into excel, sort and total by date range

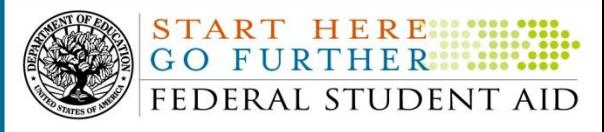

### **Fixed Length - Format**

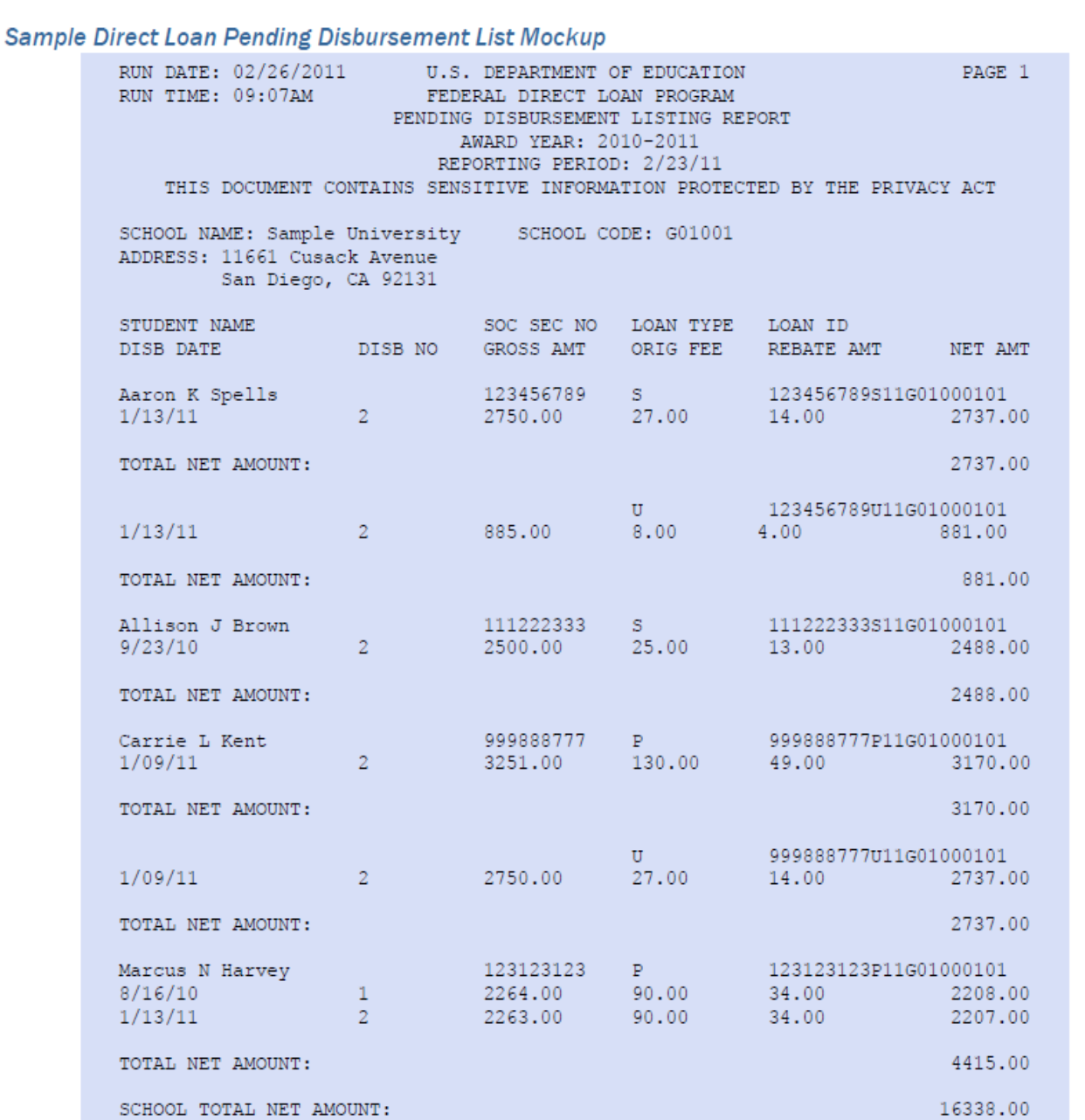

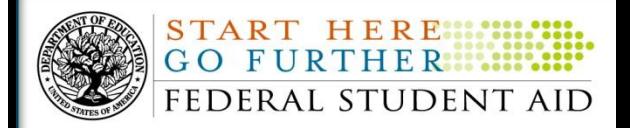

# **Services/ COD reports**

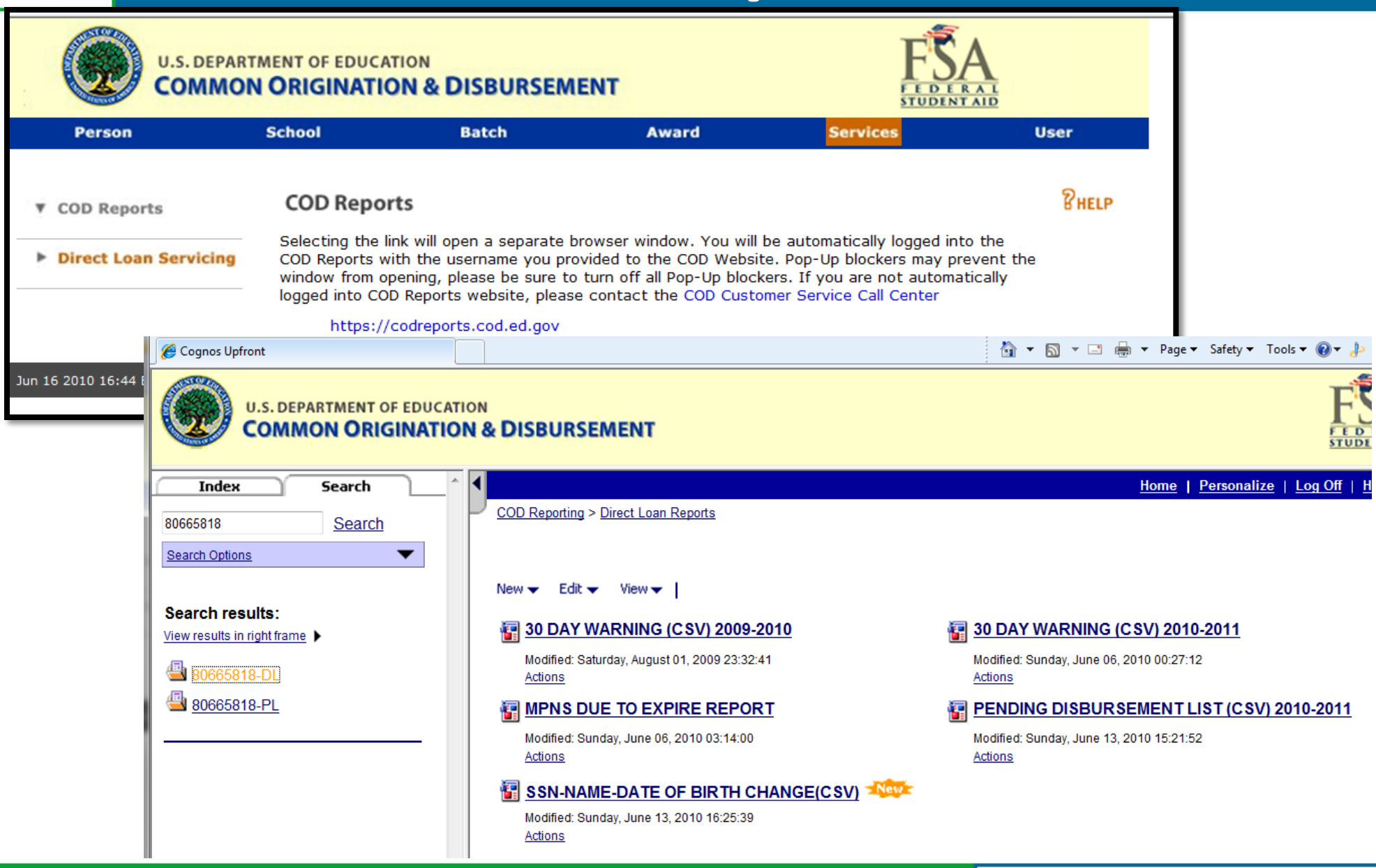

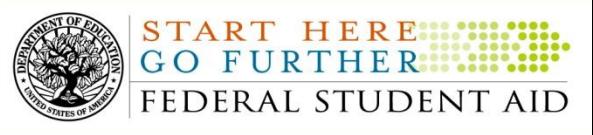

### **Comma delimited version**

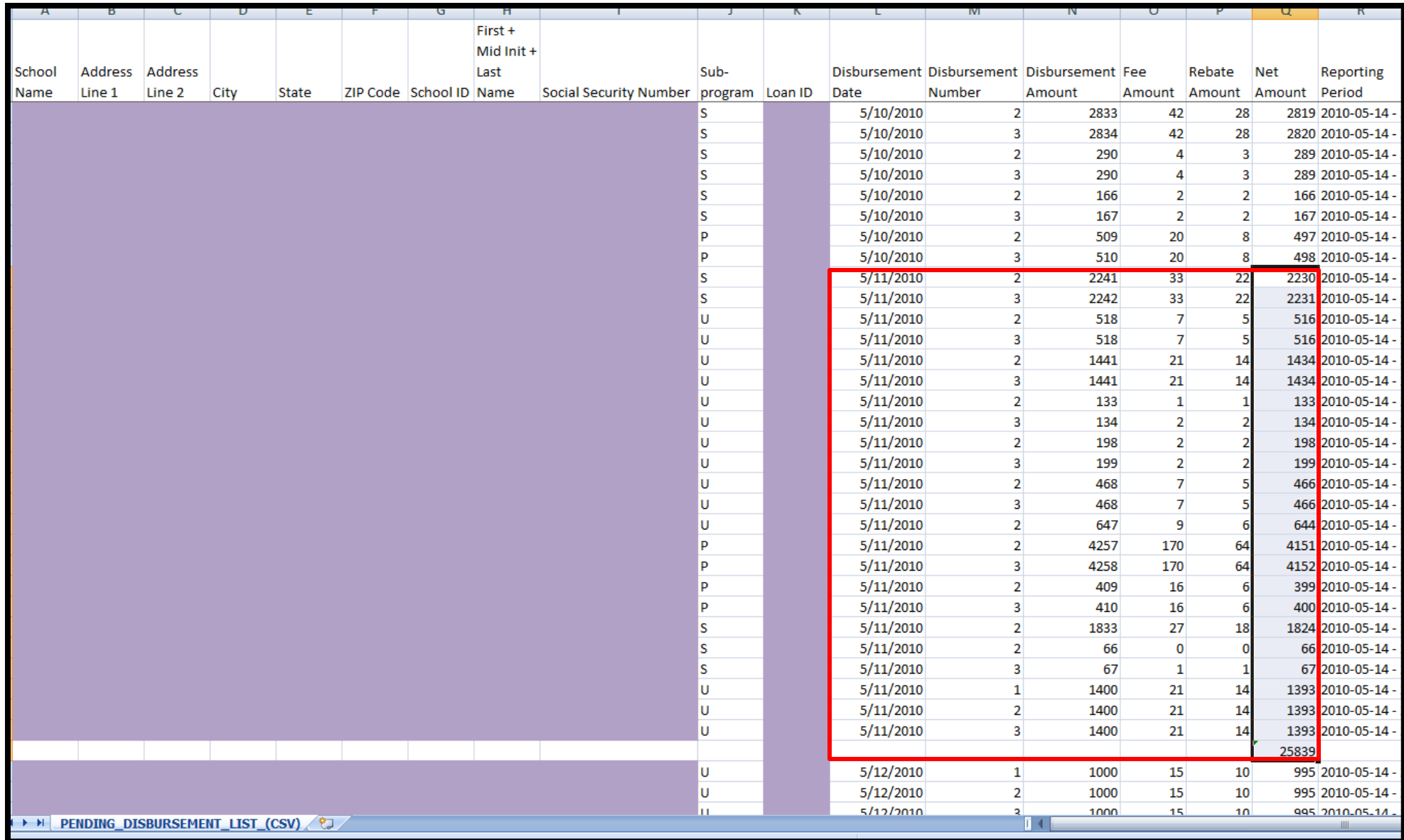

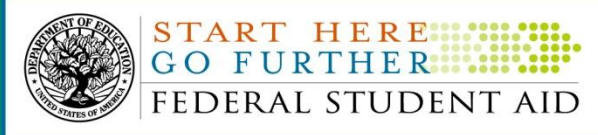

**Action Queue/Pending Disbursements**

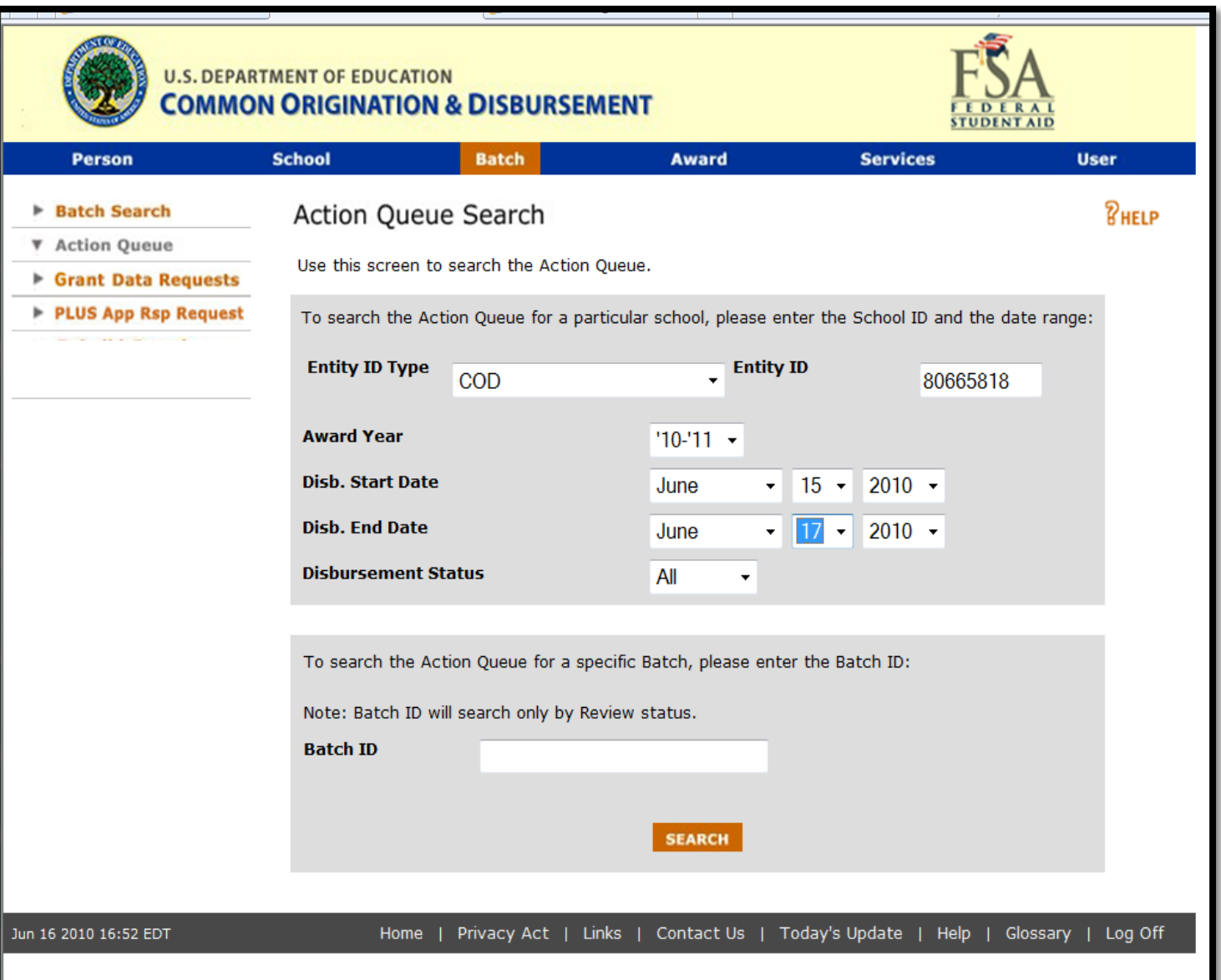

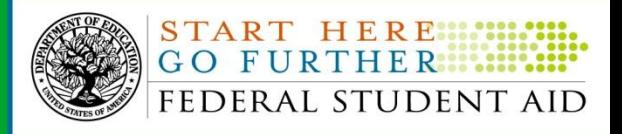

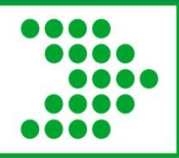

### **Action Queue**

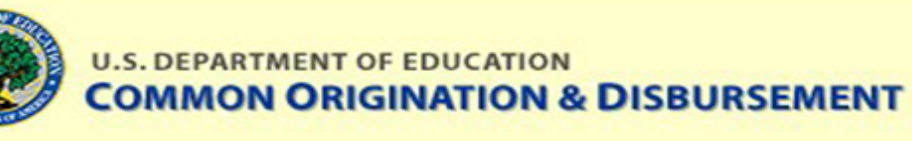

**UNIV** 

F

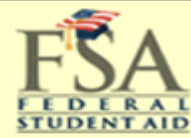

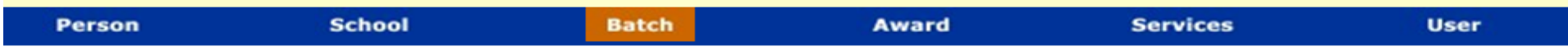

#### **Batch Search**

#### *RHELP*

- *V* Action Queue
- Grant Data Requests
- PLUS App Rsp Request

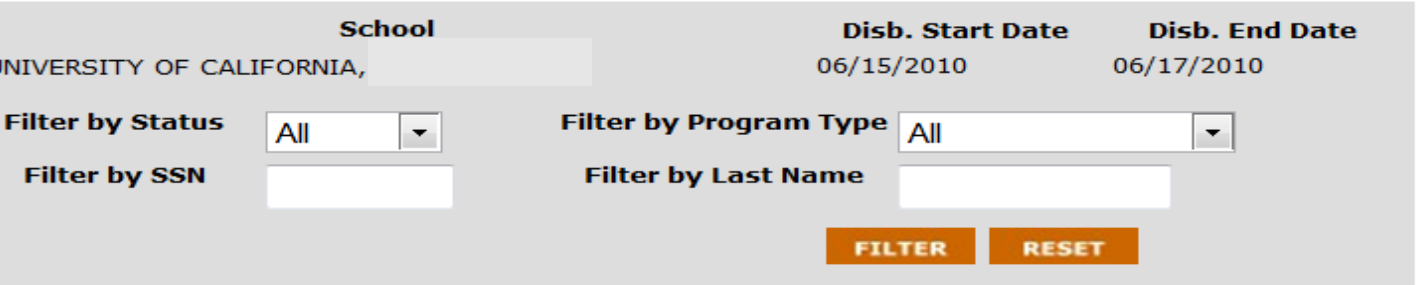

#### Records 1 to 100 of 197

**Action Queue List** 

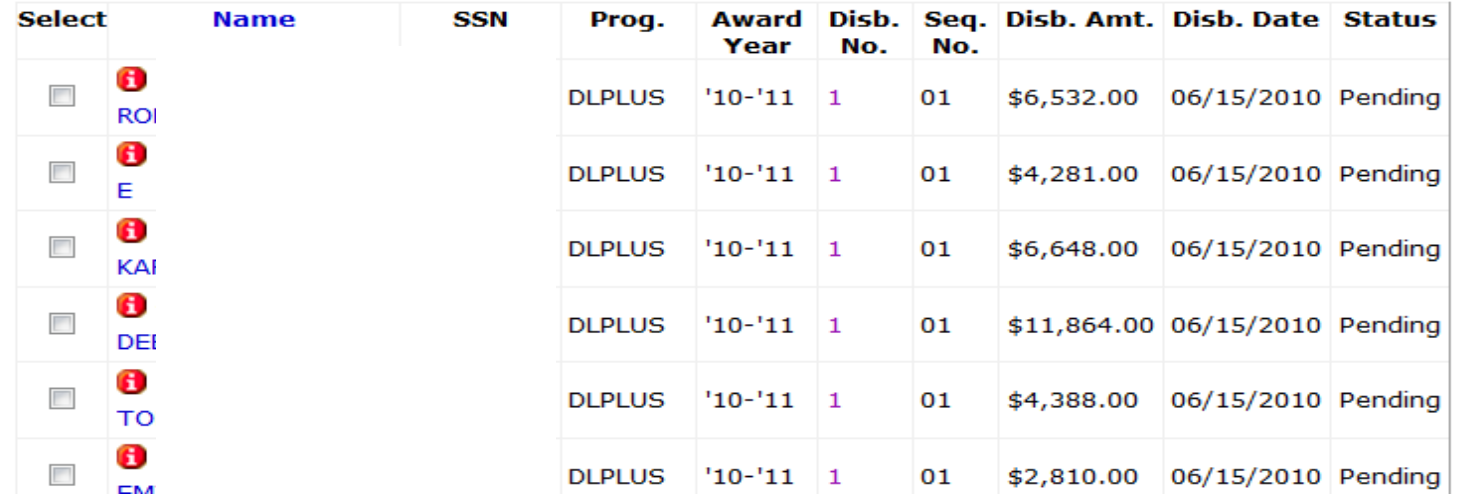

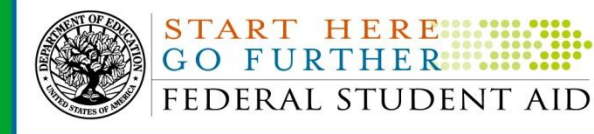

# **Action Queue, continued**

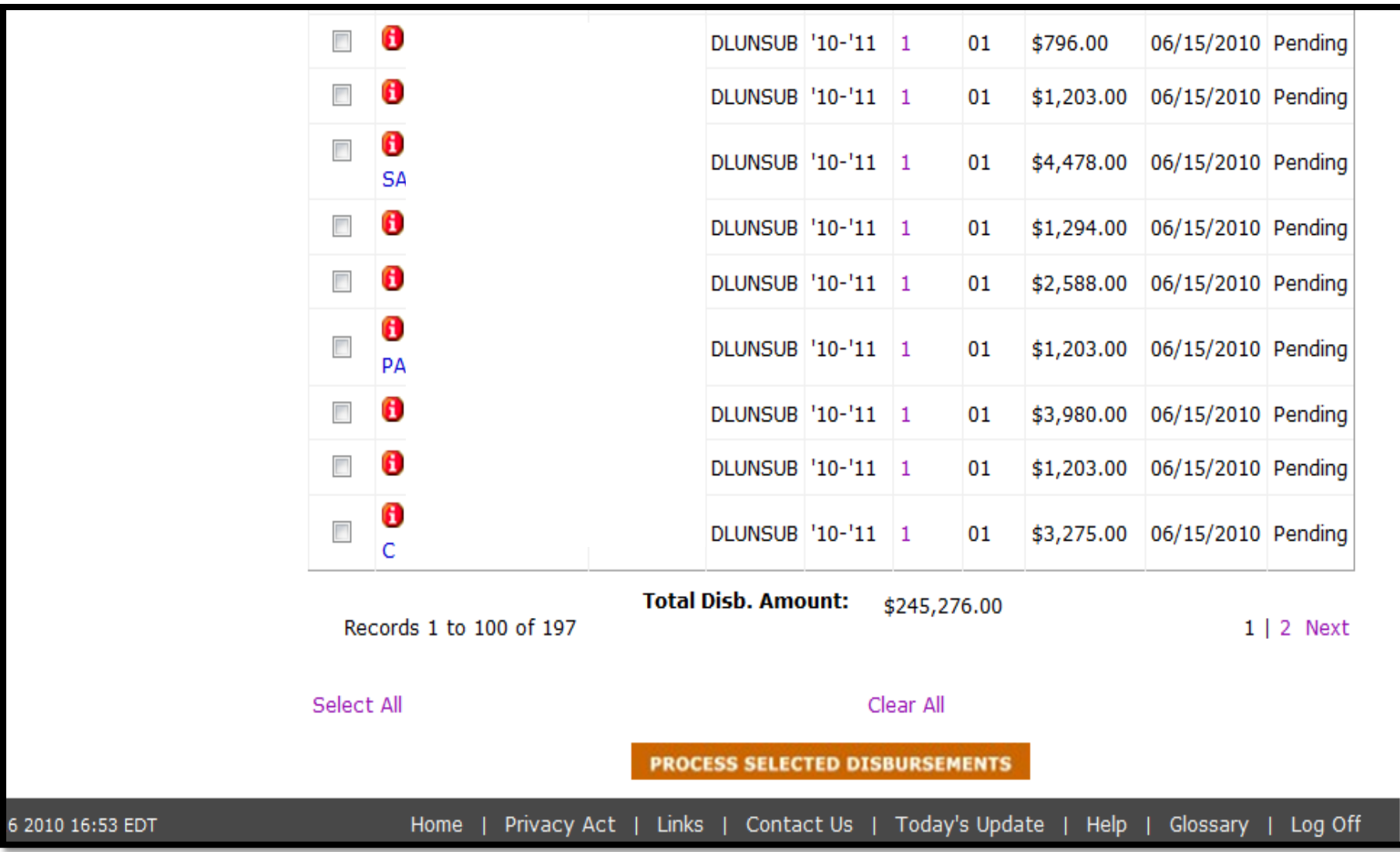

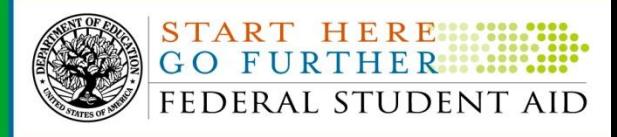

# **FSA Handbook, Volume 4**

#### Volume 4 - Processing Aid & Managing FSA Funds, 2009-2010

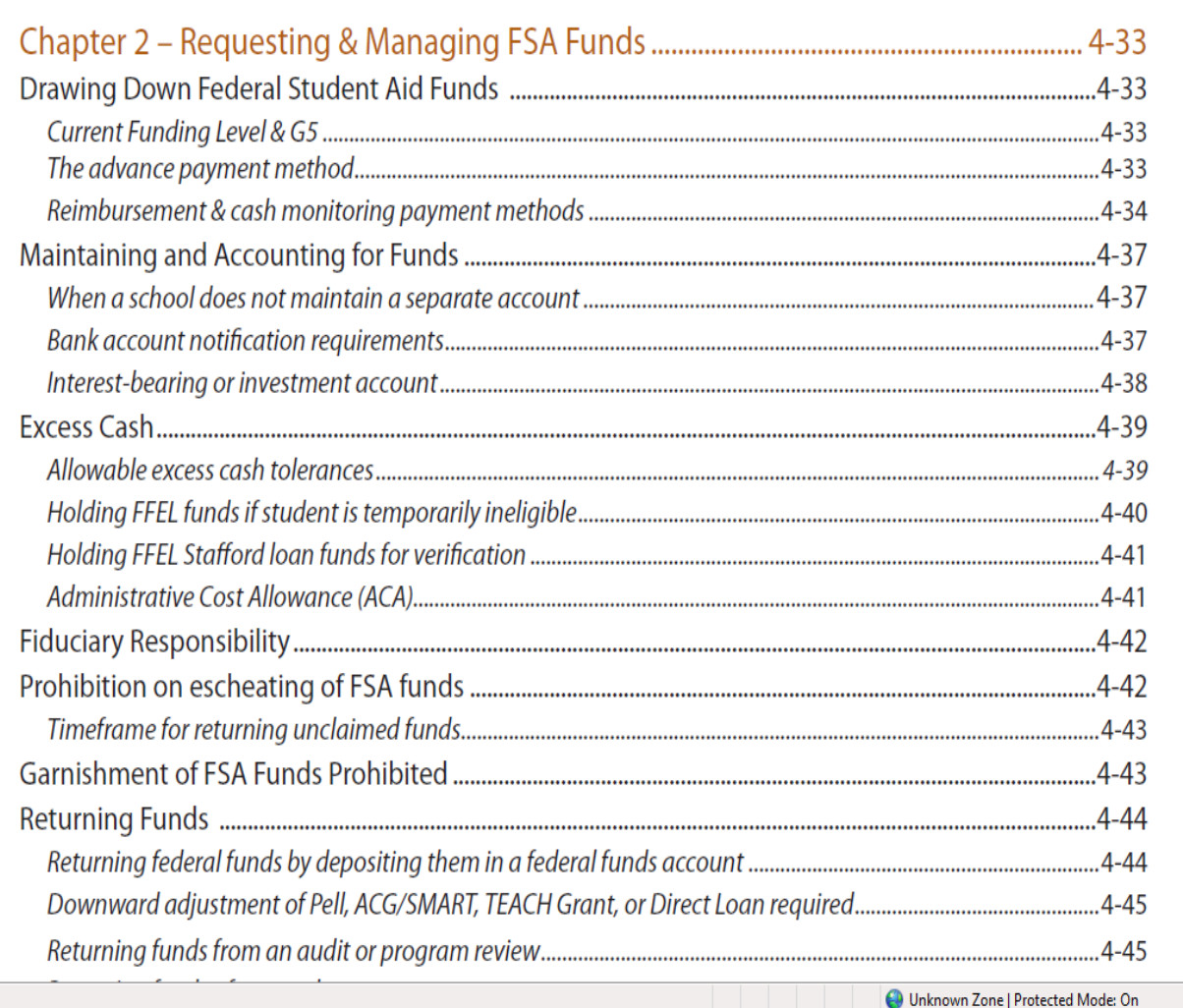

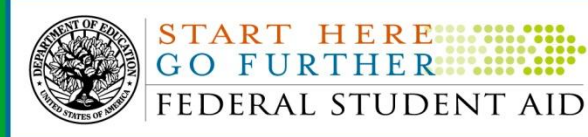

D 6 6

# **The meat- ie the core of recon**

- Drawing funds
- Reporting disbursements
- Adjustments
- SAS
- Direct Loan tools
- School monitoring
- Other tools and resources

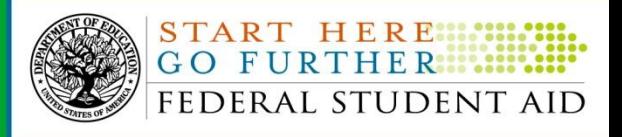

# **Request funds via G5**

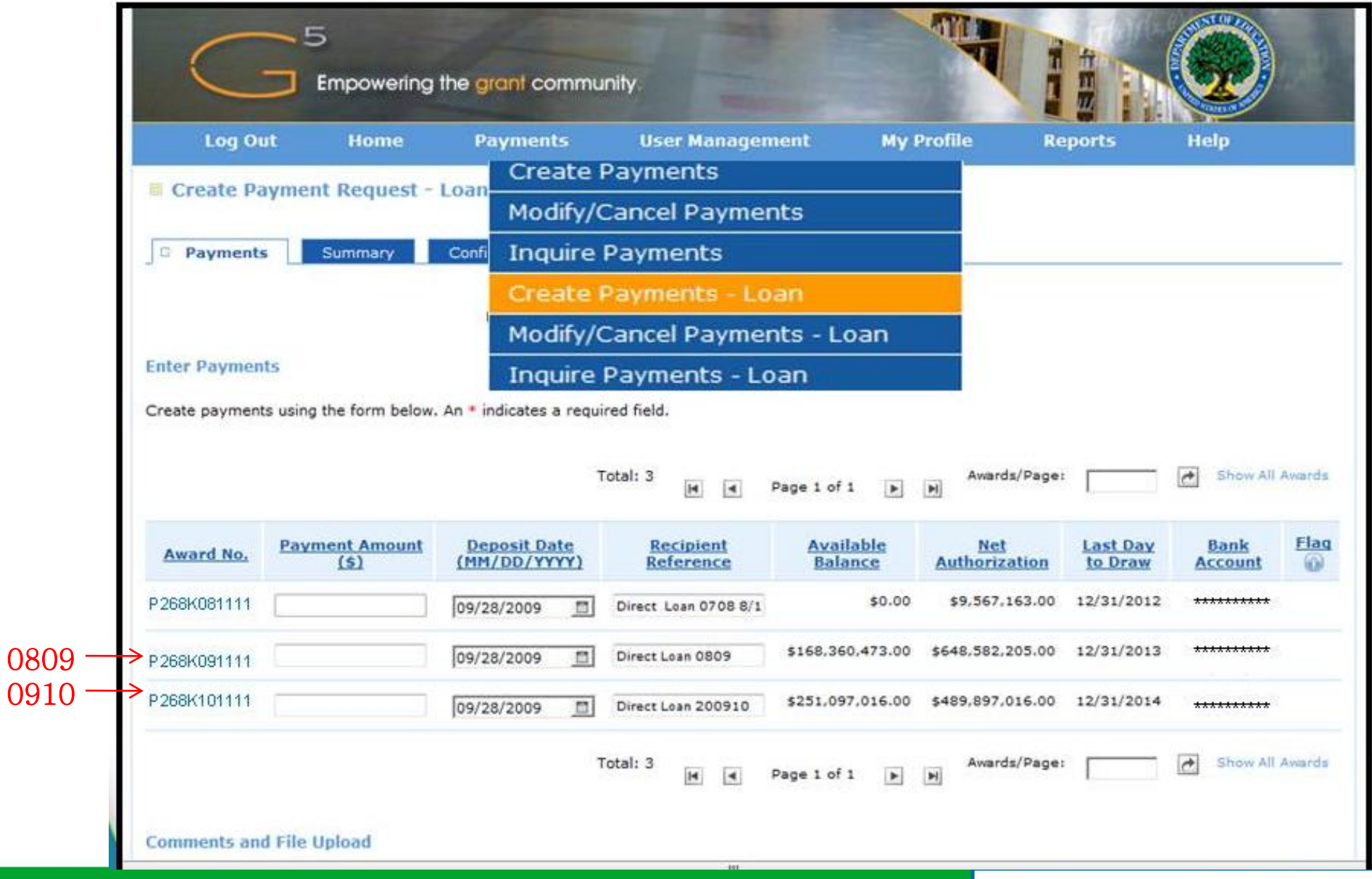

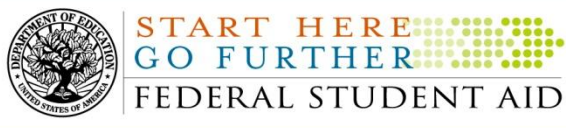

# **Drawing Direct Loan Funds**

- Advance Funding method
	- Request, Credit, Report
	- Credit, Report, Request
	- Report, Request, Credit
- Report actual disbursements up to 7 days in advance
- Must report actual disbursements within 30 days of disbursement date

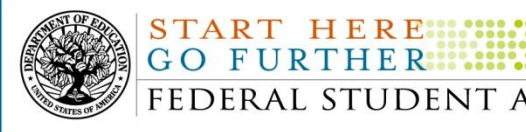

# **Reporting Disbursements**

- Anticipated vs Actual
- Watch your rejects
	- –Rejected disbursements = unsubstantiated funds
- Use your software import edit report or
- Review your batches on COD

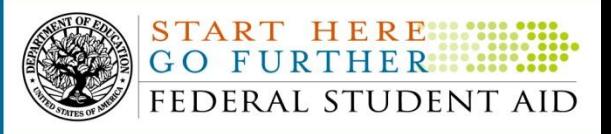

### **Batch Searches**

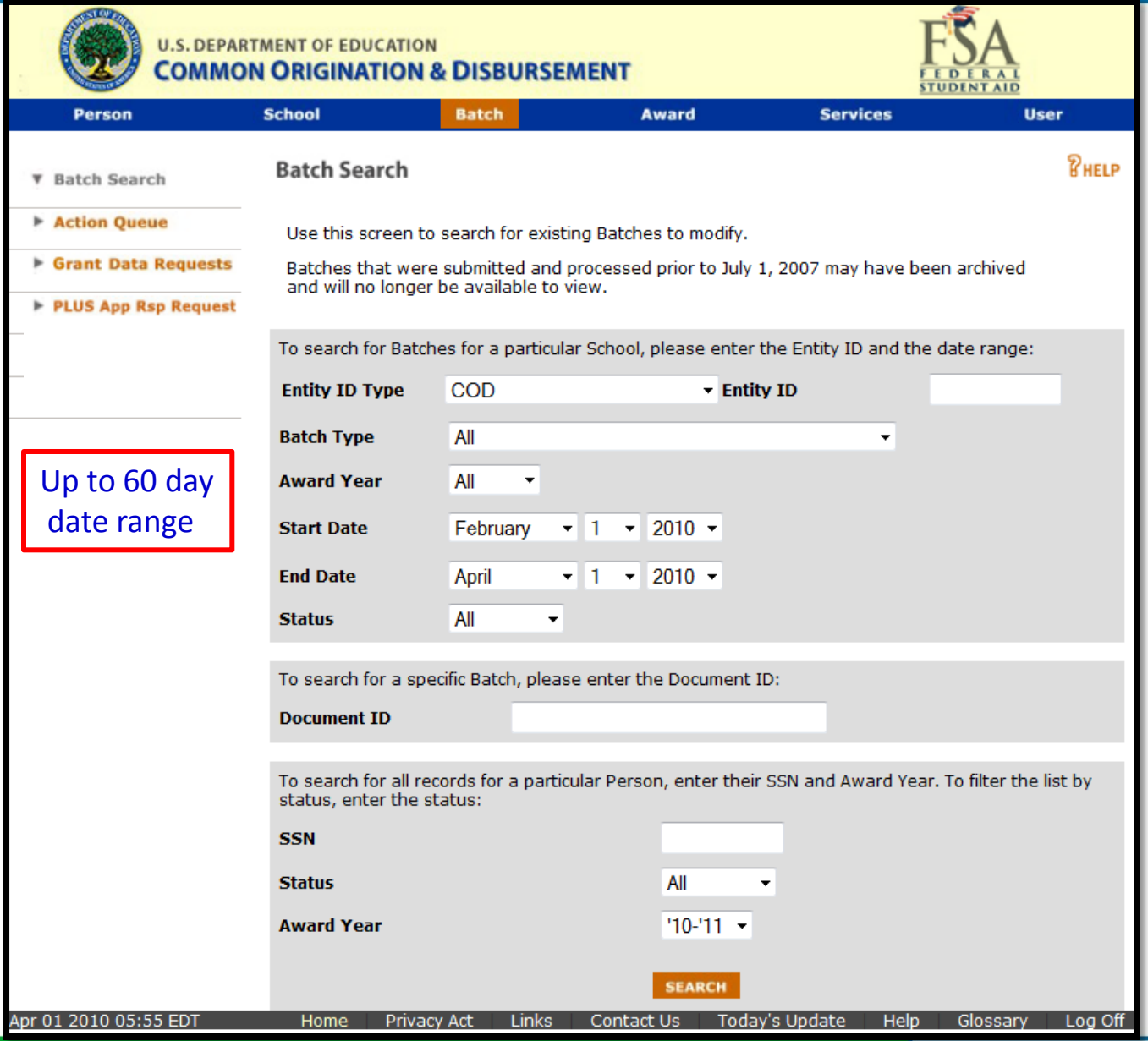

![](_page_19_Picture_2.jpeg)

,,,,

### **Batch Search- Date Range Results**

**Batch Type** All Award Year All  $\overline{\phantom{a}}$  $\blacktriangledown$ Records 1 to 100 of 1318 Status Students Accepted Rejected Warning **Document ID Record Doc Date Date Type Type Received Response Sent** 2010-06-16T22:33:04.9751686954 DL RS 06/16/2010 06/16/2010 Accepted 37 37  $\bf{0}$ Ν 2010-06-16T22:03:06.4551686954 **DL RS** 06/16/2010 06/16/2010 Accepted 75 74 N 2010-06-16T21:33:04.4251686954 DL **RS** 06/16/2010 06/16/2010 Accepted 63 63  $\Omega$ N 2010-06-16T21:03:04.4751686954 **DL RS** 06/16/2010 06/16/2010 Accepted 55 55  $\Omega$ N 2010-06-16T19:09:11.5200000002 **DI PN** 06/16/2010 06/17/2010 Accepted  $\overline{2}$  $\overline{2}$  $\Omega$ N 2010-06-16T19:08:17.7800000004 DI. PN 06/16/2010 06/17/2010 Accepted 25 25  $\Omega$ N 2010-06-16T19:08:17.5200000003 **DL** PN 06/16/2010 06/17/2010 Accepted 11 11  $\bf{0}$ N 2010-06-16T19:07:36.5600000002 06/16/2010 06/17/2010 Accepted **DL** PN 19 19  $\mathbf 0$ N 2010-06-16T19:07:36.3600000001 **DL** PN 06/16/2010 06/17/2010 Accepted  $\overline{2}$  $\overline{2}$  $\mathbf 0$ N 06/16/2010 06/17/2010 Accepted 2010-06-16T19:07:22.3600000001 **DL** PN 49 49  $\Omega$ N 2010-06-16T19:07:21.9200000002 06/16/2010 06/17/2010 Accepted **DL** EC.  $\mathbf{1}$  $\mathbf{1}$  $\mathbf 0$ N 2010-06-16T19:07:21.1900000001 **DL** 06/16/2010 06/17/2010 Accepted 22 22 **PN**  $\mathbf 0$ N 06/16/2010 06/17/2010 Accepted 2010-06-16T19:06:13.9200000001 DL **SP**  $\mathbf{1}$  $\mathbf{1}$  $\Omega$ N 2010-06-16T19:06:12.8100000004 **DL** PN 06/16/2010 06/17/2010 Accepted 55 55  $\Omega$ N 2010-06-16T19:06:12.4000000003 **DL** PN 06/16/2010 06/17/2010 Accepted 16 16  $\Omega$ N 2010-06-16T19:05:34.2600000001 **SP** 06/16/2010 06/17/2010 Accepted DL 21  $21$  $\Omega$ N 06/16/2010 06/17/2010 Accepted 807 2010-06-16T19:05:07.3000000001 **DL** PN 807  $\mathbf 0$ N 2010-06-16T19:05:06.8100000001 **DL** EC 06/16/2010 06/17/2010 Accepted 5 5 0 N 2010-06-16T19:05:05.6300000001 **DL** PN 06/16/2010 06/17/2010 Accepted 40 40  $\mathbf 0$ N 06/16/2010 06/17/2010 Accepted 2010-06-16T19:05:04.4300000001 DL PN 35 35 0 N 06/16/2010 06/17/2010 Accepted 2010-06-16T19:05:03.5700000002 DL PN 15 15 0 N 2010-06-16T19:01:08.7400000004 **DL** PN 06/16/2010 06/17/2010 Accepted 8 8  $\Omega$ N 2010-06-16T19:01:08.4700000003 DL PN 06/16/2010 06/17/2010 Accepted 8 8 0 Ν 06/16/2010 06/16/2010 Accepted 2010-06-16T18:33:17.5251686954 **DL RS** 60 60 0 N 2010-06-16T18:03:05.0051686954 DL **RS** 06/16/2010 06/16/2010 Accepted 114 114 0 N **DL** 06/16/2010 06/16/2010 Accepted 2010-06-16T17:33:04.9351686954 **RS** 98 98 0 N 2010-06-16T17:03:05.3851686954 DL RS 06/16/2010 06/16/2010 Accepted 61 60 1 N

![](_page_20_Picture_2.jpeg)

## **Batch Detail**

![](_page_21_Picture_14.jpeg)

![](_page_21_Picture_2.jpeg)

D O O

### **Filter Batch by Rejects**

![](_page_22_Picture_18.jpeg)

Enter filter criteria here to narrow down your search.

![](_page_22_Picture_19.jpeg)

![](_page_22_Picture_5.jpeg)

![](_page_23_Picture_0.jpeg)

![](_page_23_Picture_11.jpeg)

![](_page_23_Picture_2.jpeg)

### **Fsadownload.ed.gov**

### **COD technical reference**

![](_page_24_Picture_21.jpeg)

**O** Unknow

![](_page_24_Picture_5.jpeg)

# **Adjustments or corrections**

- Inactivating a loan
	- Reduce to zero
- Changes needed to fees
- Increasing loan amount approved
- Decreasing loan amount
- Adjustments to a specific disbursement
	- Date adjustments
	- Disbursement amount adjustments
- Refunds = no cents = rounding rules

![](_page_25_Picture_10.jpeg)

### **COD tech ref- Implementation Guide**

**Direct Loan Award and Disbursement Process** 

#### **Inactivating a Direct Loan**

To inactivate a Direct Loan, update the Award Amount to \$0 and reduce actual disbursements to \$0

#### **Business Rules**

- 1. The Award Amount and actual disbursements must be reduced to \$0 to inactivate a loan.
- 2. All activity can be generated and submitted in the same Common Record.
- 3 If the Award Amount is reduced to \$0 and the sum of the actual disbursements is equal to \$0, the COD System automatically reduces all anticipated disbursements to \$0 to allow loan inactivation. Warning edit 119 is returned in the Response document to inform schools that all anticipated disbursements for the award have been reduced to \$0. Please see Example 1.
- 4. A funded loan may be inactivated for a number of reasons. Examples include: A borrower returns all of the disbursed funds to the school within 120 calendar days of disbursement, or the school returns the money to comply with Federal Regulations. Gross, fees, interest and rebate are adjusted accordingly.
- 5. Schools must always return funds to COD via G5 or check.

#### Example 1

The award amount changes from \$6000 to \$0 on an award with no actual disbursements on file. The COD System reduces all anticipated disbursements to zero and inactivates the loan.

![](_page_26_Picture_77.jpeg)

![](_page_26_Picture_13.jpeg)

![](_page_26_Picture_14.jpeg)

# **School Account Statement (SAS)**

- Generated by COD on 1<sup>st</sup> weekend of the month
- Contains data through the end of the previous month.
- Separate SAS for each open award year

![](_page_27_Picture_4.jpeg)

# **School Account Statement (SAS)**

- Four Primary SAS Components
	- ‒Cash Summary
	- -Disbursement Summary by Loan Type
	- ‒Cash Detail
	- ‒Loan Detail (Loan or Disbursement Activity Level)
- Different Report Options
	- ‒Format (fixed length or comma delimited)
	- ‒Content

![](_page_28_Picture_9.jpeg)

### **SAS Options Screen**

,,,,

![](_page_29_Picture_13.jpeg)

![](_page_29_Picture_2.jpeg)

### **Schools Account Statement**

![](_page_30_Picture_13.jpeg)

![](_page_30_Picture_2.jpeg)

### **Cash Detail**

,,,,

 $\vert \cdot \vert$ 

![](_page_31_Picture_16.jpeg)

![](_page_31_Picture_2.jpeg)

### **Loan and Disbursement Detail**

![](_page_32_Picture_10.jpeg)

![](_page_32_Picture_2.jpeg)

# **Direct Loan Tools**

- Software downloaded from [www.fsadownload.ed.gov](http://www.fsadownload.ed.gov/)
- New version released each year late June (3 years at a time)
- Read the SAS, compare to your school's data

![](_page_33_Picture_4.jpeg)

### **Direct Loan Tools**

![](_page_34_Picture_1.jpeg)

### **U.S. DEPARTMENT OF EDUCATION<br>FSA DOWNLOAD - SOFTWARE & MANUALS**

![](_page_34_Picture_16.jpeg)

![](_page_34_Picture_4.jpeg)

### **COD Technical Reference- Vol 4**

![](_page_35_Picture_21.jpeg)

![](_page_35_Picture_22.jpeg)

![](_page_35_Picture_23.jpeg)

![](_page_35_Picture_24.jpeg)

Unknown Zone | Protected Mode: On

![](_page_35_Picture_6.jpeg)

# **Other Tools and Resources**

- COD Customer Service
	- –Customer Service Representative
	- –Weekly monitoring e-mails
	- –Reconciliation Team
	- –800.848.0978 or
	- codsupport@acs-inc.com
- COD web screens and reports

![](_page_36_Picture_8.jpeg)

# **School Monitoring Email**

![](_page_37_Picture_11.jpeg)

![](_page_37_Picture_2.jpeg)

![](_page_38_Picture_0.jpeg)

### **School Monitoring Continued**

#### **Unsubstantiated Cash**

![](_page_38_Picture_15.jpeg)

![](_page_38_Picture_4.jpeg)

## **School Monitoring Continued**

#### **30-Day Disbursement Reporting**

Regulations require schools to submit disbursement and adjustment records within certain timeframes. (For Pell Grant, ACG and National SMART Grant, the timeframe is published annually in the Federal Register.)

Issue: COD System records reflect awards with funded disbursements that were not accepted within 30 days of the disbursement date. The summary below provides information accepted by the COD System within the past week where one or more funded disbursements were accepted more than 30 days after the actual disbursement date.

Action: Review the 30-day disbursement reporting requirements and make adjustments to your reporting processes for future disbursements.

Regulatory References: Pell Grant, 34 CFR 690.83; ACG and National SMART Grant, 34 CFR 691.83; TEACH Grant, 34 686.37; Direct Loan, 34 CFR 685.301(e).

![](_page_39_Picture_37.jpeg)

![](_page_39_Picture_7.jpeg)

**Cod web screens- cash activity**

![](_page_40_Picture_17.jpeg)

![](_page_40_Picture_3.jpeg)

### **Cod web screens- summary financial**

![](_page_41_Picture_16.jpeg)

![](_page_41_Picture_2.jpeg)

![](_page_42_Picture_0.jpeg)

- COD Action queue
	- –Date range search is huge-
	- –Choose your award year and then search back from current date to well before beginning of processing for that year
- Pending disbursement list
	- –Carries pending disbursements from the past

![](_page_42_Picture_6.jpeg)

# **How do I? Close Out the Direct Loan PY**

- Program Year (PY) closeout by July 31 of the year following the award year
	- July 31, 2011 for the 0910 award year
- COD website-balance confirmation screen
- No unsubstantiated cash
- Close out means no more reporting of disbursements, no more draws of cash, no more reports
- Reopening the year

![](_page_43_Picture_7.jpeg)

## **Balance Confirmation**

![](_page_44_Picture_15.jpeg)

![](_page_44_Picture_3.jpeg)

# **Recap of Reconciliation**

- What is it?
- Three Parts
	- –Communication
	- The meat
	- –Program Year close out

![](_page_45_Picture_6.jpeg)

![](_page_46_Picture_0.jpeg)

# We appreciate your feedback and comments and can be reached at:

### [Barbara.davis@ed.gov](mailto:Barbara.davis@ed.gov)

![](_page_46_Picture_3.jpeg)